## gotuj w stylu eko.pl

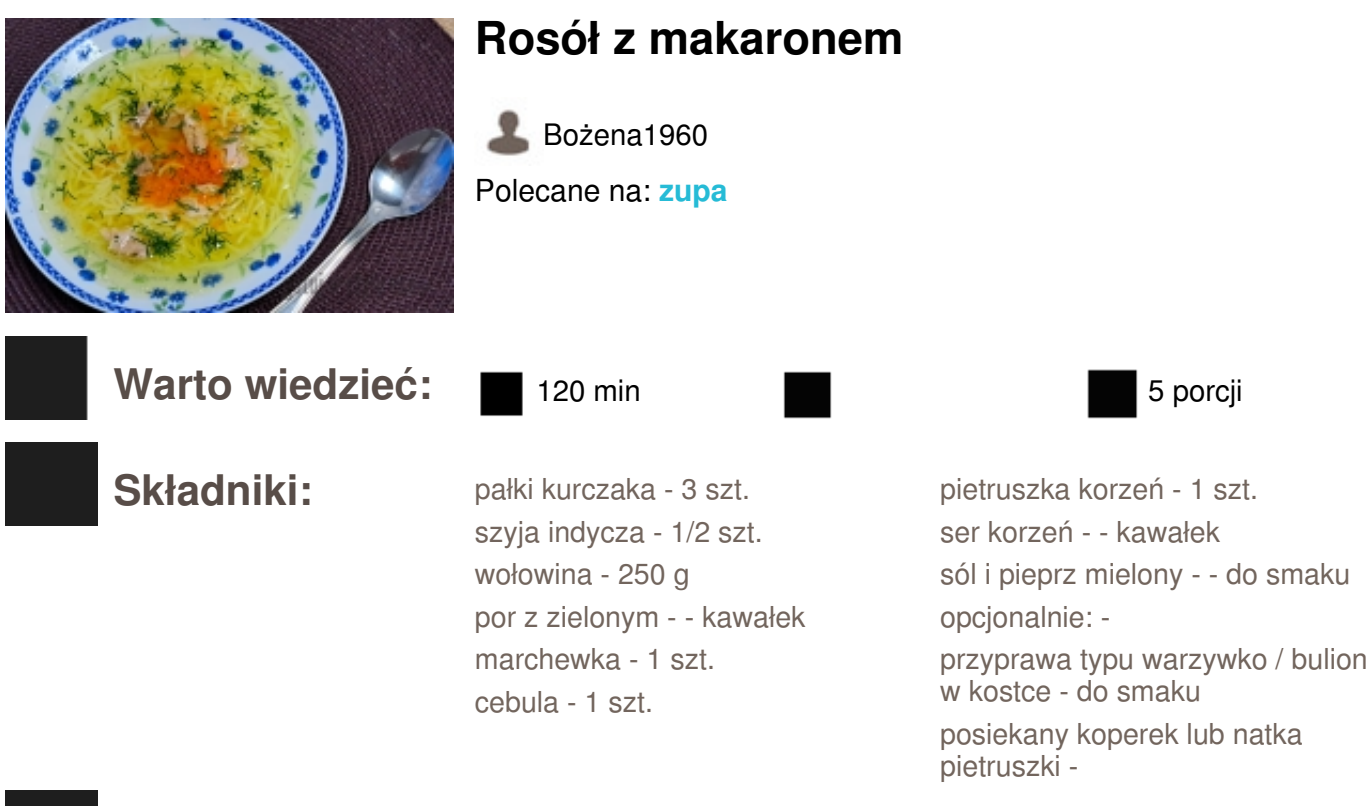

**Dodatkowe info:** Każdy z nas lubi rosół taki z kilku rodzaju mięs i każda z nas inaczej rosół gotuje, ale jakby nie gotować zawsze smakuje dobrze i smacznie. Podaję przepis na prosty, smaczny rosół z makaronem.

## **Sposób przygotowania:**

*KROK 1:* Mięso dokładnie opłukać, zalać wodą i wstawić do gotowania, (wody tyle, aby mięso było zakryte). Doprowadzić do zagotowania, zmniejszyć płomień gazu, tak by rosół tylko sobie pyrkał czyli wolno się gotował. Marchewkę, pietruszkę oraz seler obrać, opłukać dodać do rosołu. Posolić trochę do smaku i dalej gotować na małym ogniu. Cebulę obrać opalić palnikiem lub nad ogniem i dodać do rosołu. Całość gotować około 2-2,5 godziny, po czym mięso wyjąć, rosół przecedzić, doprawić do smaku pieprzem, solą oraz przyprawą Kucharek do smaku. Marchewkę rozgnieść widelcem w miseczce. Podawać z ugotowanym makaronem, z dodatkiem marchewki i kawałków mięsa. Oprószyć posiekanym koperkiem lub posikaną natką pietruszki.